# Package 'ale'

February 14, 2024

<span id="page-0-0"></span>Title Interpretable Machine Learning and Statistical Inference with Accumulated Local Effects (ALE)

Version 0.3.0

Description Accumulated Local Effects (ALE) were initially developed as a model-agnostic approach for global explanations of the results of black-box machine learning algorithms. ALE has a key advantage over other approaches like partial dependency plots (PDP) and SHapley Additive exPlanations (SHAP): its values represent a clean functional decomposition of the model. As such, ALE values are not affected by the presence or absence of interactions among variables in a mode. Moreover, its computation is relatively rapid. This package rewrites the original code from the 'ALEPlot' package for calculating ALE data and it completely reimplements the plotting of ALE values. It also extends the original ALE concept to add bootstrap-based confidence intervals and ALE-based statistics that can be used for statistical inference. For more details, see Okoli, Chitu. 2023. "Statistical Inference Using Machine Learning and Classical Techniques Based on Accumulated Local Effects (ALE)." arXiv. [<arXiv:2310.09877>](https://arxiv.org/abs/2310.09877). [<doi:10.48550/arXiv.2310.09877>](https://doi.org/10.48550/arXiv.2310.09877).

License GPL-2

Language en-ca

Encoding UTF-8

RoxygenNote 7.3.1

Suggests ALEPlot, knitr, mgcv, patchwork, readr, rmarkdown, testthat  $(>= 3.0.0)$ 

VignetteBuilder knitr

Imports assertthat, broom, dplyr, ellipsis, furrr, future, ggplot2, ggpubr, glue, grDevices, insight, labeling, progressr, purrr, rlang, stats, stringr, tidyr, univariateML, yaImpute

**Depends**  $R (= 3.5.0)$ 

URL <https://github.com/tripartio/ale>, <https://tripartio.github.io/ale/>

BugReports <https://github.com/tripartio/ale/issues>

Config/testthat/edition 3

LazyData true

NeedsCompilation no

<span id="page-1-0"></span>

Author Chitu Okoli [aut, cre] (<<https://orcid.org/0000-0001-5574-7572>>), Dan Apley [cph] (The current code for calculating ALE interaction values is copied with few changes from Dan Apley's ALEPlot package. We gratefully acknowledge his open-source contribution. However, he was not directly involved in the development of this ale package.)

Maintainer Chitu Okoli <Chitu. Okoli@skema.edu>

### Repository CRAN

Date/Publication 2024-02-14 00:04:05 UTC

# R topics documented:

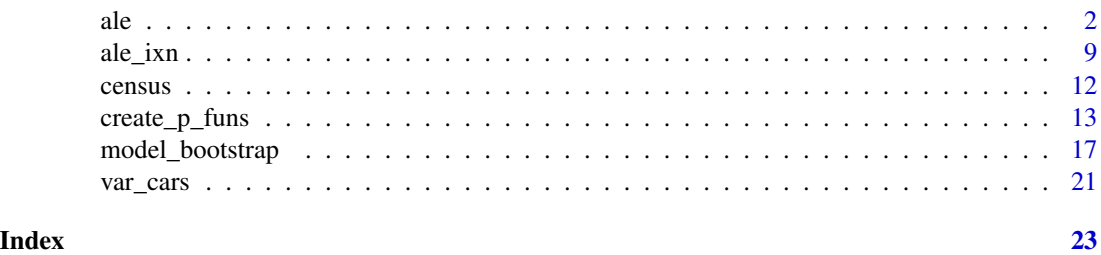

<span id="page-1-1"></span>

ale *Create and return ALE data, statistics, and plots*

#### Description

ale() is the central function that manages the creation of ALE data and plots for one-way ALE. For two-way interactions, see [ale\\_ixn\(\)](#page-8-1). This function calls ale\_core (a non-exported function) that manages the ALE data and plot creation in detail. For details, see the introductory vignette for this package or the details and examples below.

#### Usage

```
ale(
  data,
 model,
 x_{\text{cols}} = \text{NULL}y_{col} = NULL,
  ...,
  parallel = parallel::detectCores(logical = FALSE) - 1,
 model_packages = as.character(NA),
  output = c("plots", "data", "stats", "conf_regions"),
  pred_fun = function(object, newdata, type = pred_type) {
     stats::predict(object =
    object, newdata = newdata, type = type)
},
 pred_type = "response",
```

```
p_values = NULL,
 p_{a}lpha = c(0.01, 0.05),
 x_intervals = 100,
 boot_it = 0,
  seed = 0,
 boot_alpha = 0.05,
 boot_centre = "mean",
 relative_y = "median",
 y_t y_p = NULL,median_band_pct = c(0.05, 0.5),
 rug_sample_size = 500,
 min_rug\_per\_interval = 1,
 ale_xs = NULL,
 ale_ns = NULL,
 compact_plots = FALSE,
 silent = FALSE
\mathcal{L}
```
# Arguments

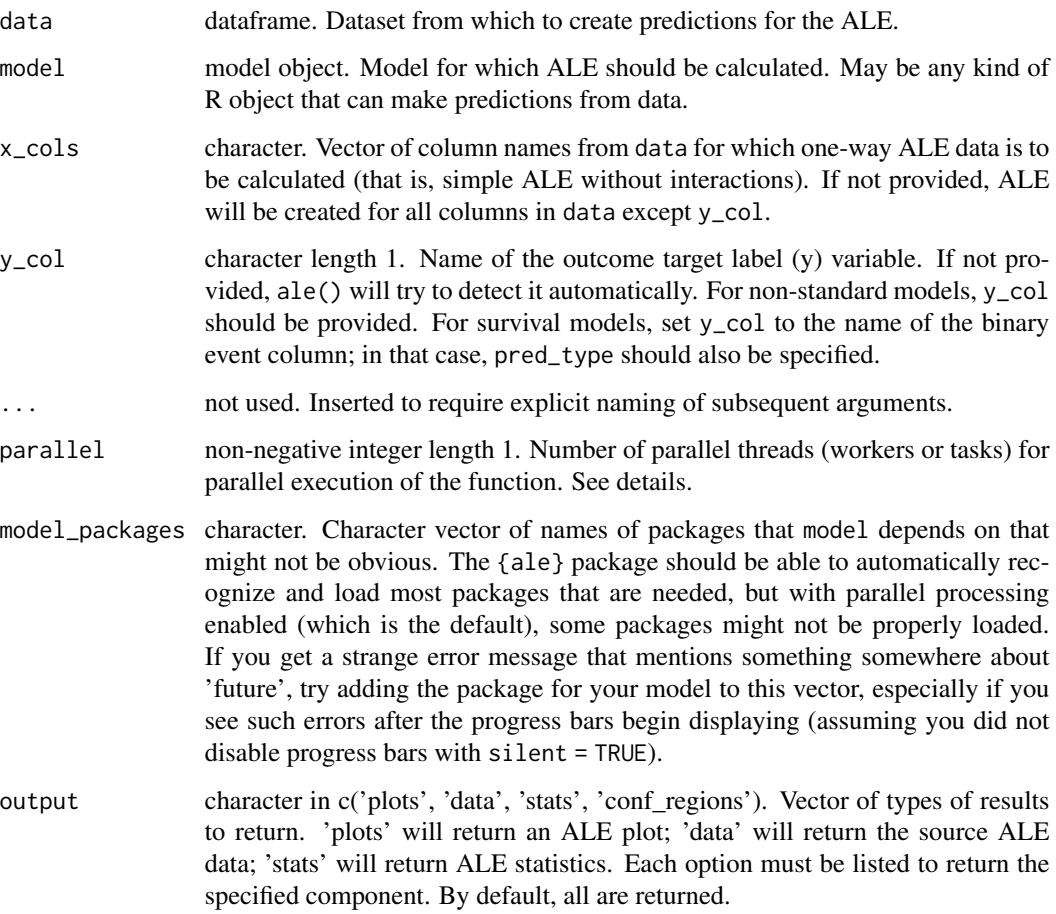

 $\alpha$  3

#### <span id="page-3-0"></span>pred\_fun, pred\_type

function,character length 1. pred\_fun is a function that returns a vector of predicted values of type pred\_type from model on data. See details.

- p\_values instructions for calculating p-values and to determine the median band. If NULL (default), no p-values are calculated and median\_band\_pct is used to determine the median band. To calculate p-values, an object generated by the [create\\_p\\_funs\(\)](#page-12-1) function must be provided here. If p\_values is set to 'auto', this ale() function will try to automatically create the p-values function; this only works with standard R model types. Any error message will be given if p-values cannot be generated. Any other input provided to this argument will result in an error. For more details about creating p-values, see documentation for [create\\_p\\_funs\(\)](#page-12-1). Note that p-values will not be generated if 'stats' are not included as an option in the output argument.
- p\_alpha numeric length 2 from 0 to 1. Alpha for "confidence interval" ranges for printing bands around the median for single-variable plots. These are the default values used if p\_values are provided. If p\_values are not provided, then median\_band\_pct is used instead. The inner band range will be the median value of  $y \pm p$  alpha[2] of the relevant ALE statistic (usually ALE range or normalized ALE range). For plots with a second outer band, its range will be the median  $\pm$  p\_alpha[1]. For example, in the ALE plots, for the default p\_alpha  $= c(0.01, 0.05)$ , the inner band will be the median  $\pm$  ALE minimum or maximum at  $p = 0.05$  and the outer band will be the median  $\pm$  ALE minimum or maximum at  $p = 0.01$ .
- x\_intervals positive integer length 1. Maximum number of intervals on the x-axis for the ALE data for each column in x\_cols. The number of intervals that the algorithm generates might eventually be fewer than what the user specifies if the data values for a given x value do not support that many intervals.
- boot\_it non-negative integer length 1. Number of bootstrap iterations for the ALE values. If boot\_it =  $\theta$  (default), then ALE will be calculated on the entire dataset with no bootstrapping.
- seed integer length 1. Random seed. Supply this between runs to assure that identical random ALE data is generated each time
- boot\_alpha numeric length 1 from 0 to 1. Alpha for percentile-based confidence interval range for the bootstrap intervals; the bootstrap confidence intervals will be the lowest and highest  $(1 - 0.05)$  / 2 percentiles. For example, if boot\_alpha = 0.05 (default), the intervals will be from the 2.5 and 97.5 percentiles.
- boot\_centre character length 1 in c('mean', 'median'). When bootstrapping, the main estimate for ale\_y is considered to be boot\_centre. Regardless of the value specified here, both the mean and median will be available.
- relative\_y character length 1 in  $c('median', 'mean', 'zero')$ . The ale y values will be adjusted relative to this value. 'median' is the default. 'zero' will maintain the default of [ALEPlot::ALEPlot\(\)](#page-0-0), which is not shifted.
- y\_type character length 1. Datatype of the y (outcome) variable. Must be one of c('binary', 'numeric', 'multinomial', 'ordinal'). Normally determined automatically; only provide for complex non-standard models that require it.

#### <span id="page-4-0"></span>median\_band\_pct

numeric length 2 from 0 to 1. Alpha for "confidence interval" ranges for printing bands around the median for single-variable plots. These are the default values used if p\_values are not provided. If p\_values are provided, then median\_band\_pct is ignored. The inner band range will be the median value of  $y \pm \text{median\_band\_pet[1]/2}$ . For plots with a second outer band, its range will be the median  $\pm$  median\_band\_pct[2]/2. For example, for the default median\_band\_pct =  $c(0.05, 0.5)$ , the inner band will be the median  $\pm 2.5\%$ and the outer band will be the median  $\pm 25\%$ .

rug\_sample\_size, min\_rug\_per\_interval

single non-negative integer length 1. Rug plots are normally down-sampled otherwise they are too slow. rug\_sample\_size specifies the size of this sample. To prevent down-sampling, set to Inf. To suppress rug plots, set to 0. When downsampling, the rug plots maintain representativeness of the data by guaranteeing that each of the x\_intervals intervals will retain at least min\_rug\_per\_interval elements; usually set to just 1 or 2.

- ale\_xs, ale\_ns list of ale\_x and ale\_n vectors. If provided, these vectors will be used to set the intervals of the ALE x axis for each variable. By default (NULL), the function automatically calculates the ale\_x intervals. ale\_xs is normally used in advanced analyses where the ale\_x intervals from a previous analysis are reused for subsequent analyses (for example, for full model bootstrapping; see the [model\\_bootstrap\(\)](#page-16-1) function).
- compact\_plots logical length 1, default FALSE. When output includes 'plots', the returned ggplot objects each include the environments of the plots. This lets the user modify the plots with all the flexibility of ggplot, but it can result in very large return objects (sometimes even hundreds of megabytes large). To compact the plots to their bare minimum, set compact\_plots = TRUE. However, returned plots will not be easily modifiable, so this should only be used if you do not want to subsequently modify the plots.
- silent logical length 1, default FALSE. If TRUE, do not display any non-essential messages during execution (such as progress bars). Regardless, any warnings and errors will always display. See details for how to enable progress bars.

#### Details

ale\_core.R

Core functions for the ale package: ale, ale\_ixn, and ale\_core

#### Value

list with the following elements:

- data: a list whose elements, named by each requested x variable, are each a tibble with the following columns:
	- ale\_x: the values of each of the ALE x intervals or categories.
	- ale\_n: the number of rows of data in each ale\_x interval or category.
- <span id="page-5-0"></span>– ale\_y: the ALE function value calculated for that interval or category. For bootstrapped ALE, this is the same as ale\_y\_mean by default or ale\_y\_median if the boot\_centre  $=$  'median' argument is specified. Regardless, both ale\_y\_mean and ale\_y\_median are returned as columns here.
- ale\_y\_lo, ale\_y\_hi: the lower and upper confidence intervals, respectively, for the bootstrapped ale\_y value. Note: regardless what options are requested in the output argument, this data element is always returned.
- stats: if stats are requested in the output argument (as is the default), returns a list. If not requested, returns NULL. The returned list provides ALE statistics of the data element duplicated and presented from various perspectives in the following elements:
	- by\_term: a list named by each requested x variable, each of whose elements is a tibble with the following columns:
		- \* statistic: the ALE statistic specified in the row (see the by\_statistic element below).
		- \* estimate: the bootstrapped mean or median of the statistic, depending on the boot\_centre argument to the [ale\(\)](#page-1-1) function. Regardless, both mean and median are returned as columns here.
		- \* conf.low, conf.high: the lower and upper confidence intervals, respectively, for the bootstrapped estimate.
	- by\_statistic: list named by each of the following ALE statistics: aled, aler\_min, aler\_max, naled, naler\_min, naler\_max. See vignette('ale-statistics') for details.
	- estimate: a tibble whose data consists of the estimate values from the by\_term element above. The columns are term (the variable name) and the statistic for which the estimate is given: aled, aler\_min, aler\_max, naled, naler\_min, naler\_max.
	- effects\_plot: a ggplot object which is the ALE effects plot for all the x variables.
- plots: if plots are requested in the output argument (as is the default), returns a list whose elements, named by each requested x variable, are each a ggplot object of the ALE y values plotted against the x variable intervals. If plots is not included in output, this element is NULL.
- conf\_regions: if conf\_regions are requested in the output argument (as is the default), returns a list. If not requested, returns NULL. The returned list provides summaries of the confidence regions of the relevant ALE statistics of the data element. The list has the following elements:
	- by\_term: a list named by each requested x variable, each of whose elements is a tibble with the relevant data for the confidence regions. (See vignette('ale-statistics') for details about confidence regions.)
	- significant: a tibble that summarizes the by\_term to only show confidence regions that are statistically significant. Its columns are those from by\_term plus a term column to specify which x variable is indicated by the respective row.
	- sig\_criterion: a length-one character vector that reports which values were used to determine statistical significance: if p\_values was provided to the [ale\(\)](#page-1-1) function, it will be used; otherwise, median\_band\_pct will be used.
- Various values echoed from the original call to the [ale\(\)](#page-1-1) function, provided to document the key elements used to calculate the ALE data, statistics, and plots: y\_col, x\_cols, boot\_it,

seed, boot\_alpha, boot\_centre, relative\_y, y\_type, median\_band\_pct, rug\_sample\_size. These are either the values provided by the user or used by default if the user did not change them.

- y\_summary: summary statistics of y values used for the ALE calculation. These statistics are based on the actual values of  $y_{\text{col}}$  unless if  $y_{\text{top}}$  is a probability or other value that is constrained in the [0, 1] range. In that case, y\_summary is based on the predicted values of y\_col by applying model to the data. y\_summary is a named numeric vector. Most of the elements are the percentile of the y values. E.g., the '5%' element is the 5th percentile of y values. The following elements have special meanings:
	- The first element is named either p or q and its value is always 0. The value is not used; only the name of the element is meaningful. p means that the following special y\_summary elements are based on the provided p\_values object. q means that quantiles were calculated based on median\_band\_pct because p\_values was not provided.
	- min, mean, max: the minimum, mean, and maximum y values, respectively. Note that the median is 50%, the 50th percentile.
	- med\_lo\_2, med\_lo, med\_hi, med\_hi\_2: med\_lo and med\_hi are the inner lower and upper confidence intervals of y values with respect to the median (50%); med\_lo\_2 and med\_hi\_2 are the outer confidence intervals. See the documentation for the p\_alpha and median\_band\_pct arguments to understand how these are determined.

#### Custom predict function

The calculation of ALE requires modifying several values of the original data. Thus, ale() needs direct access to a predict function that work on model. By default, ale() uses a generic default predict function of the form predict(object, newdata, type) with the default prediction type of 'response'. If, however, the desired prediction values are not generated with that format, the user must specify what they want. Most of the time, the only modification needed is to change the prediction type to some other value by setting the pred\_type argument (e.g., to 'prob' to generated classification probabilities). But if the desired predictions need a different function signature, then the user must create a custom prediction function and pass it to pred\_fun. The requirements for this custom function are:

- It must take three required arguments and nothing else:
	- object: a model
	- newdata: a dataframe or compatible table type
	- type: a string; it should usually be specified as type = pred\_type These argument names are according to the R convention for the generic stats::predict function.
- It must return a vector of numeric values as the prediction.

You can see an example below of a custom prediction function.

Note: survival models probably do not need a custom prediction function but y\_col must be set to the name of the binary event column and pred\_type must be set to the desired prediction type.

#### ALE statistics

For details about the ALE-based statistics (ALED, ALER, NALED, and NALER), see vignette('ale-statistics').

#### Parallel processing

Parallel processing using the {furrr} library is enabled by default. By default, it will use all the available physical CPU cores (minus the core being used for the current R session) with the setting parallel = parallel::detectCores(logical = FALSE) - 1. Note that only physical cores are used (not logical cores or "hyperthreading") because machine learning can only take advantage of the floating point processors on physical cores, which are absent from logical cores. Trying to use logical cores will not speed up processing and might actually slow it down with useless data transfer. If you will dedicate the entire computer to running this function (and you don't mind everything else becoming very slow while it runs), you may use all cores by setting parallel = parallel::detectCores(logical = FALSE). To disable parallel processing, set parallel = 0.

#### Progress bars

Progress bars are implemented with the {progressr} package, which lets the user fully control progress bars. To disable progress bars, set silent = TRUE. The first time a function is called in the {ale} package that requires progress bars, it checks if the user has activated the necessary {progressr} settings. If not, the {ale} package automatically enables {progressr} progress bars with the cli handler and prints a message notifying the user.

If you like the default progress bars and you want to make them permanent, then you can [add the](https://support.posit.co/hc/en-us/articles/360047157094-Managing-R-with-Rprofile-Renviron-Rprofile-site-Renviron-site-rsession-conf-and-repos-conf) [following lines of code to your .Rprofile configuration file](https://support.posit.co/hc/en-us/articles/360047157094-Managing-R-with-Rprofile-Renviron-Rprofile-site-Renviron-site-rsession-conf-and-repos-conf) and they will become your defaults for every R session; you will not see the message again:

```
progressr::handlers(global = TRUE)
progressr::handlers('cli')
```
For more details on formatting progress bars to your liking, see the introduction to the [{progressr}](https://progressr.futureverse.org/articles/progressr-intro.html) [package.](https://progressr.futureverse.org/articles/progressr-intro.html)

#### References

Okoli, Chitu. 2023. "Statistical Inference Using Machine Learning and Classical Techniques Based on Accumulated Local Effects (ALE)." arXiv. <https://arxiv.org/abs/2310.09877>.

#### Examples

```
set.seed(0)
diamonds_sample <- ggplot2::diamonds[sample(nrow(ggplot2::diamonds), 1000), ]
# Create a GAM model with flexible curves to predict diamond price
# Smooth all numeric variables and include all other variables
gam_diamonds <- mgcv::gam(
 price \sim s(carat) + s(depth) + s(table) + s(x) + s(y) + s(z) +
   cut + color + clarity,
 data = diamonds_sample
)
summary(gam_diamonds)
```

```
# Simple ALE without bootstrapping
ale_gam_diamonds <- ale(
 diamonds_sample, gam_diamonds,
 parallel = 2 # CRAN limit (delete this line on your own computer)
\mathcal{L}# Plot the ALE data
ale_gam_diamonds$plots |>
 patchwork::wrap_plots()
# Bootstrapped ALE
# This can be slow, since bootstrapping runs the algorithm boot_it times
# Create ALE with 100 bootstrap samples
ale_gam_diamonds_boot <- ale(
 diamonds_sample, gam_diamonds, boot_it = 100,
 parallel = 2 # CRAN limit (delete this line on your own computer)
)
# Bootstrapped ALEs print with confidence intervals
ale_gam_diamonds_boot$plots |>
 patchwork::wrap_plots()
# If the predict function you want is non-standard, you may define a
# custom predict function. It must return a single numeric vector.
custom_predict <- function(object, newdata, type = pred_type) {
 predict(object, newdata, type = type, se.fit = TRUE)$fit
}
ale_gam_diamonds_custom <- ale(
 diamonds_sample, gam_diamonds,
 pred_fun = custom_predict, pred_type = 'link',
 parallel = 2 # CRAN limit (delete this line on your own computer)
\overline{\phantom{a}}# Plot the ALE data
ale_gam_diamonds_custom$plots |>
 patchwork::wrap_plots()
```
#### <span id="page-9-0"></span>Description

This is the central function that manages the creation of ALE data and plots for two-way ALE interactions. For simple one-way ALE, see [ale\(\)](#page-1-1). See documentation there for functionality shared between both functions.

For details, see the introductory vignette for this package or the details and examples below.

For the plots,  $n_y$  quant is the number of quantiles into which to divide the predicted variable (y). The middle quantiles are grouped specially:

- The middle quantile is the first confidence interval of median\_band\_pct (median\_band\_pct[1]) around the median. This middle quantile is special because it generally represents no meaningful interaction.
- The quantiles above and below the middle are extended from the borders of the middle quantile to the regular borders of the other quantiles.

There will always be an odd number of quantiles: the special middle quantile plus an equal number of quantiles on each side of it. If n\_y\_quant is even, then a middle quantile will be added to it. If n\_y\_quant is odd, then the number specified will be used, including the middle quantile.

#### Usage

```
ale_ixn(
  data,
 model,
  x1\_cols = NULL,x2_{cols} = NULL,
 y_{\text{col}} = \text{NULL},
  ...,
  parallel = parallel::detectCores(logical = FALSE) - 1,model_packages = as.character(NA),
  output = c("plots", "data"),
  pred_fun = function(object, newdata, type = pred_type) {
     stats::predict(object =
    object, newdata = newdata, type = type)
 },
  pred_type = "response",
  x_intervals = 100,
  relative_y = "median",y_t y_p = NULL,
  median\_band\_pot = c(0.05, 0.5),
  rug_sample_size = 500,
  min_rug_per_interval = 1,
  ale_xs = NULL,
  n_x 1_ int = 20,
  n_x^2_int = 20,
  n_y_quant = 10,
  compact_plots = FALSE,
  silent = FALSE
)
```
#### <span id="page-10-0"></span>ale\_ixn 11

# Arguments

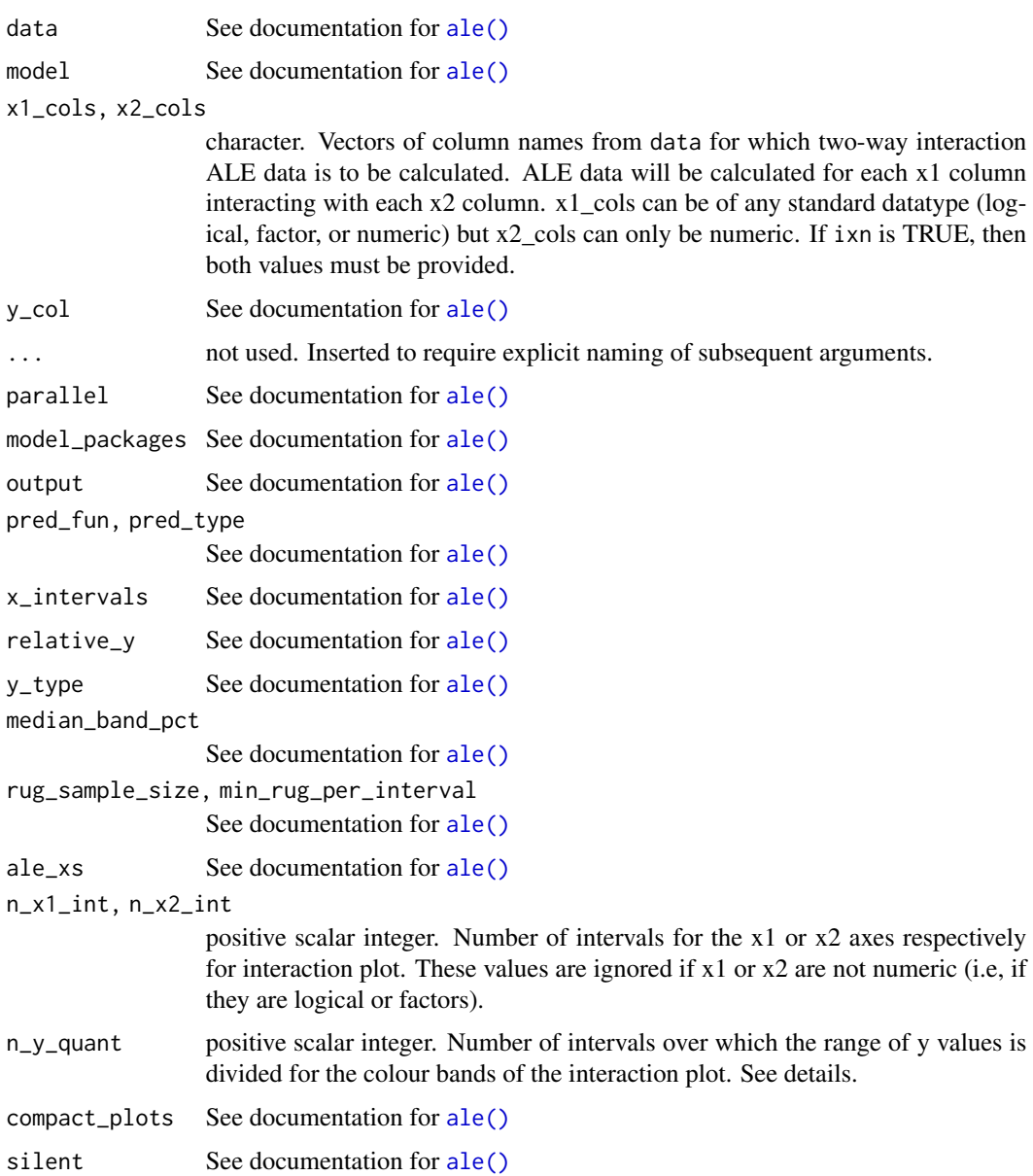

# Value

list of ALE interaction data tibbles and plots. The list has two levels of depth:

- The first level is named by the x1 variables.
- Within each x1 variable list, the second level is named by the x2 variables.
- Within each x1-x2 list element, the data or plot is returned as requested in the output argument.

#### Examples

```
set.seed(0)
diamonds_sample <- ggplot2::diamonds[sample(nrow(ggplot2::diamonds), 1000), ]
# Create a GAM model with flexible curves to predict diamond price
# Smooth all numeric variables and include all other variables
gam_diamonds <- mgcv::gam(
 price \sim s(carat) + s(depth) + s(table) + s(x) + s(y) + s(z) +
    cut + color + clarity,
 data = diamonds_sample
)
summary(gam_diamonds)
# ALE two-way interactions
ale_ixn_gam_diamonds <- ale_ixn(
 diamonds_sample, gam_diamonds,
 parallel = 2 # CRAN limit (delete this line on your own computer)
\mathcal{L}# Print interaction plots
ale_ixn_gam_diamonds$plots |>
 # extract list of x1 ALE outputs
 purrr::walk(\setminus(.x1) {
    # plot all x2 plots in each .x1 element
   patchwork::wrap_plots(.x1) |>
      print()
 })
```
census *Census Income*

#### Description

Census data that indicates, among other details, if the respondent's income exceeds \$50,000 per year. Also known as "Adult" dataset.

#### Usage

census

# Format

A tibble with 32,561 rows and 15 columns:

higher\_income TRUE if income > \$50,000

<span id="page-11-0"></span>

#### <span id="page-12-0"></span>age continuous

- workclass Private, Self-emp-not-inc, Self-emp-inc, Federal-gov, Local-gov, State-gov, Withoutpay, Never-worked
- fulwgt continuous. "A proxy for the demographic background of the people: 'People with similar demographic characteristics should have similar weights'" For more details, see https://www.openml.org/search?type=d
- education Bachelors, Some-college, 11th, HS-grad, Prof-school, Assoc-acdm, Assoc-voc, 9th, 7th-8th, 12th, Masters, 1st-4th, 10th, Doctorate, 5th-6th, Preschool
- education\_num continuous
- marital\_status Married-civ-spouse, Divorced, Never-married, Separated, Widowed, Married-spouseabsent, Married-AF-spouse
- occupation Tech-support, Craft-repair, Other-service, Sales, Exec-managerial, Prof-specialty, Handlerscleaners, Machine-op-inspct, Adm-clerical, Farming-fishing, Transport-moving, Priv-houseserv, Protective-serv, Armed-Forces
- relationship Wife, Own-child, Husband, Not-in-family, Other-relative, Unmarried
- race White, Asian-Pac-Islander, Amer-Indian-Eskimo, Other, Black

sex Female, Male

capital gain continuous

- capital\_loss continuous
- hours\_per\_week continuous
- native\_country United-States, Cambodia, England, Puerto-Rico, Canada, Germany, Outlying-US(Guam-USVI-etc), India, Japan, Greece, South, China, Cuba, Iran, Honduras, Philippines, Italy, Poland, Jamaica, Vietnam, Mexico, Portugal, Ireland, France, Dominican-Republic, Laos, Ecuador, Taiwan, Haiti, Columbia, Hungary, Guatemala, Nicaragua, Scotland, Thailand, Yugoslavia, El-Salvador, Trinidad&Tobago, Peru, Hong, Holland-Netherlands

This dataset is licensed under a Creative Commons Attribution 4.0 International (CC BY 4.0) license.

#### Source

Becker,Barry and Kohavi,Ronny. (1996). Adult. UCI Machine Learning Repository. https://doi.org/10.24432/C5XW20.

<span id="page-12-1"></span>create\_p\_funs *Create a p-value functions object that can be used to generate p-values*

#### Description

Calculating p-values is not trivial for ALE statistics because ALE is non-parametric and modelagnostic. Because ALE is non-parametric (that is, it does not assume any particular distribution of data), the ale package generates p-values by calculating ALE for many random variables; this makes the procedure somewhat slow. For this reason, they are not calculated by default; they must be explicitly requested. Because the ale package is model-agnostic (that is, it works with any kind of R model), the [ale\(\)](#page-1-1) function cannot always automatically manipulate the model object to create <span id="page-13-0"></span>the p-values. It can only do so for models that follow the standard R statistical modelling conventions, which includes almost all built-in R algorithms (like stats:: $lm()$  and stats:: $glm()$ ) and many widely used statistics packages (like mgcv and survival), but which excludes most machine learning algorithms (like tidymodels and caret). For non-standard algorithms, the user needs to do a little work to help the ale function correctly manipulate its model object:

- The full model call must be passed as a character string in the argument 'random\_model\_call\_string', with two slight modifications as follows.
- In the formula that specifies the model, you must add a variable named 'random variable'. This corresponds to the random variables that [create\\_p\\_funs\(\)](#page-12-1) will use to estimate p-values.
- The dataset on which the model is trained must be named 'rand\_data'. This corresponds to the modified datasets that will be used to train the random variables.

See the example below for how this is implemented.

# Usage

```
create_p_funs(
  data,
  model,
  ...,
  parallel = parallel::detectCores(logical = FALSE) - 1,
  model_packages = as.character(NA),
  random_model_call_string = NULL,
  random_model_call_string_vars = character(),
  y_{col} = NULL,
  pred_fun = function(object, newdata, type = pred_type) {
     stats::predict(object =
    object, newdata = newdata, type = type)
 },
  pred_type = "response",
  rand_it = 1000,
  silent = FALSE,
  .testing_mode = FALSE
)
```
#### Arguments

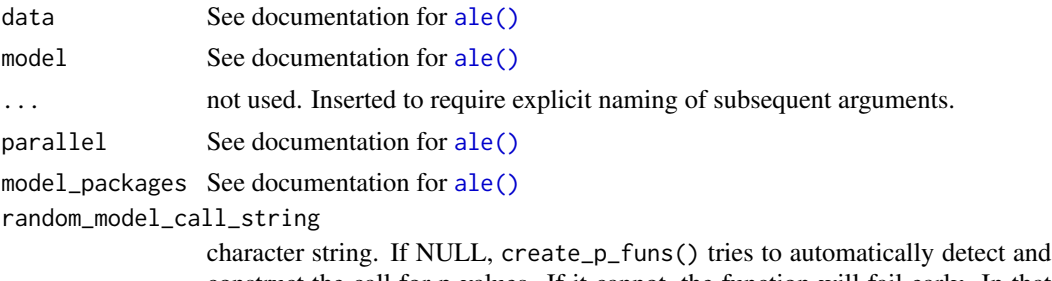

construct the call for p-values. If it cannot, the function will fail early. In that case, a character string of the full call for the model must be provided that includes the random variable. See details.

<span id="page-14-0"></span>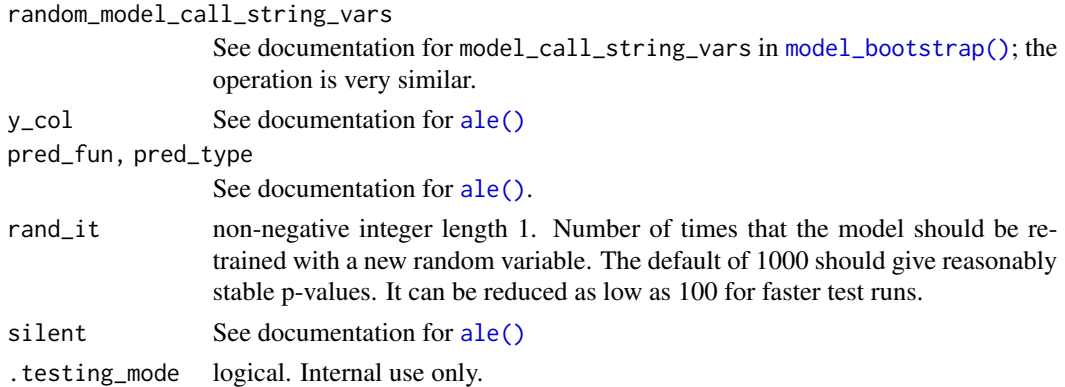

#### Value

The return value is a list of class  $c('p_funs', 'ale', 'list')$  with an ale\_version attribute whose value is the version of the ale package used to create the object. See examples for an illustration of how to inspect this list. Its elements are:

- value\_to\_p: a list of functions named for each each available ALE statistic. Each function signature is function(x) where x is a numeric. The function returns the p-value (minimum 0; maximum 1) for the respective statistic based on the random variable analysis. For an input x that returns p, its interpretation is that p% of random variables obtained the same or higher statistic value. For example, to get the p-value of a NALED of 4.2, enter p\_funs\$value\_to\_p(4.2). A return value of 0.03 means that only  $3\%$  of random variables obtained a NALED greater than or equal to 4.2.
- p\_to\_random\_value: a list of functions named for each each available ALE statistic. These are the inverse functions of value\_to\_p. The signature is function(p) where p is a numeric from 0 to 1. The function returns the numeric value of the random variable statistic that would yield the provided p-value. For an input p that returns x, its interpretation is that  $p\%$  of random variables obtained the same or higher statistic value. For example, to get the random variable ALED for the 0.05 p-value, enter p\_funs\$p\_to\_random\_value(0.05). A return value of 102 means that only 5% of random variables obtained an ALED greater than or equal to 102.
- rand\_stats: a tibble whose rows are each of the rand\_it iterations of the random variable analysis and whose columns are the ALE statistics obtained for each random variable.
- residuals: the actual y\_col values from data minus the predicted values from the model (without random variables) on the data. residual\_distribution: the closest estimated distribution for the residuals as determined by [univariateML::rml\(\)](#page-0-0). This is the distribution used to generate all the random variables.

#### Approach to calculating p-values

The ale package takes a literal frequentist approach to the calculation of p-values. That is, it literally retrains the model 1000 times, each time modifying it by adding a distinct random variable to the model. (The number of iterations is customizable with the rand\_it argument.) The ALEs and ALE statistics are calculated for each random variable. The percentiles of the distribution of these random-variable ALEs are then used to determine p-values for non-random variables. Thus, p-values are interpreted as the frequency of random variable ALE statistics that exceed the value of ALE statistic of the actual variable in question. The specific steps are as follows:

- The residuals of the original model trained on the training data are calculated (residuals are the actual y target value minus the predicted values).
- The closest distribution of the residuals is detected with univariateML::model\_select().
- 1000 new models are trained by generating a random variable each time with univariateML::rml() and then training a new model with that random variable added.
- The ALEs and ALE statistics are calculated for each random variable.
- For each ALE statistic, the empirical cumulative distribution function (from stats::ecdf()) is used to create a function to determine p-values according to the distribution of the random variables' ALE statistics.

#### References

Okoli, Chitu. 2023. "Statistical Inference Using Machine Learning and Classical Techniques Based on Accumulated Local Effects (ALE)." arXiv. <https://arxiv.org/abs/2310.09877>.

#### Examples

```
# Sample 1000 rows from the ggplot2::diamonds dataset (for a simple example)
set.seed(0)
diamonds_sample <- ggplot2::diamonds[sample(nrow(ggplot2::diamonds), 1000), ]
# Create a GAM model with flexible curves to predict diamond price
# Smooth all numeric variables and include all other variables
gam_diamonds <- mgcv::gam(
 price \sim s(carat) + s(depth) + s(table) + s(x) + s(y) + s(z) +
   cut + color + clarity,
 data = diamonds_sample
\lambdasummary(gam_diamonds)
# Create p-value functions
pf_diamonds <- create_p_funs(
 diamonds_sample,
 gam_diamonds,
 # only 100 iterations for a quick demo; but usually should remain at 1000
 rand_it = 100,
)
# Examine the structure of the returned object
str(pf_diamonds)
# In RStudio: View(pf_diamonds)
# Calculate ALEs with p-values
ale_gam_diamonds <- ale(
 diamonds_sample,
 gam_diamonds,
 p_values = pf_diamonds
)
```
# Plot the ALE data. The horizontal bands in the plots use the p-values.

```
ale_gam_diamonds$plots |>
  patchwork::wrap_plots()
# For non-standard models that give errors with the default settings,
# you can use 'random_model_call_string' to specify a model for the estimation
# of p-values from random variables as in this example.
# See details above for an explanation.
pf_diamonds <- create_p_funs(
  diamonds_sample,
  gam_diamonds,
  random_model_call_string = 'mgcv::gam(
   price \sim s(carat) + s(depth) + s(table) + s(x) + s(y) + s(z) +
        cut + color + clarity + random_variable,
   data = rand_data
  )',
  # only 100 iterations for a quick demo; but usually should remain at 1000
  rand_it = 100,
)
```
<span id="page-16-1"></span>model\_bootstrap *model\_bootstrap.R*

#### Description

Execute full model bootstrapping with ALE calculation on each bootstrap run

#### Usage

```
model_bootstrap(
  data,
  model,
  ...,
  model_call_string = NULL,
  model_call_string_vars = character(),
  parallel = parallel::detectCores(logical = FALSE) - 1,model_packages = as.character(NA),
  boot_it = 100,
  seed = 0,
  boot_alpha = 0.05,
  boot_centre = "mean",
  output = c("ale", "model_stats", "model_coefs"),
  ale_options = list(),
  tidy_options = list(),
  glance_options = list(),
```

```
compact_plots = FALSE,
  silent = FALSE
)
```
# Arguments

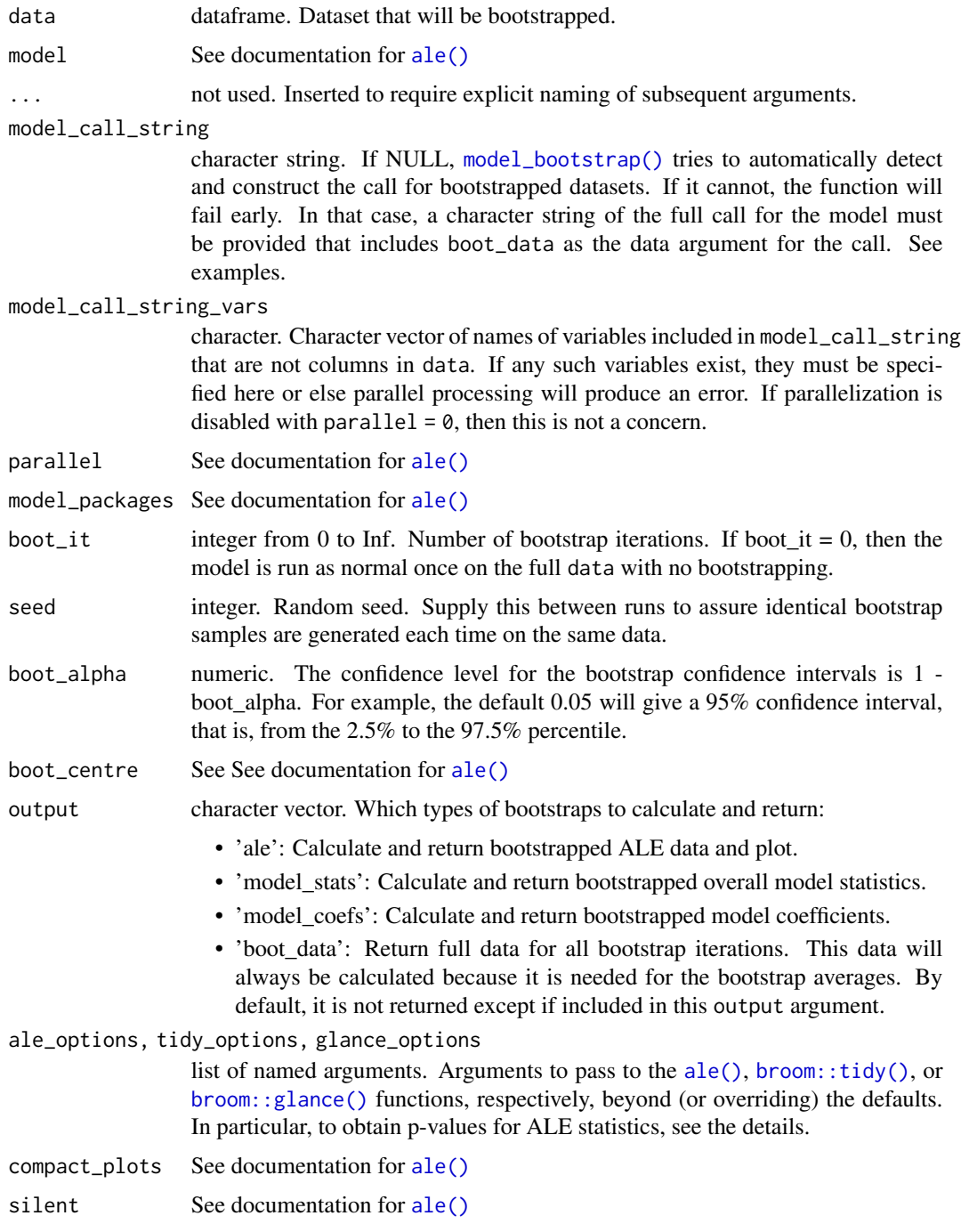

#### <span id="page-18-0"></span>Details

No modelling results, with or without ALE, should be considered reliable without being bootstrapped. For large datasets, normally the model provided to [ale\(\)](#page-1-1) is the final deployment model that has been validated and evaluated on training and testing on subsets; that is why [ale\(\)](#page-1-1) is calculated on the full dataset. However, when a dataset is too small to be subdivided into training and test sets for a standard machine learning process, then the entire model should be bootstrapped. That is, multiple models should be trained, one on each bootstrap sample. The reliable results are the average results of all the bootstrap models, however many there are. For details, see the vignette on small datasets or the details and examples below.

[model\\_bootstrap\(\)](#page-16-1) automatically carries out full-model bootstrapping suitable for small datasets. Specifically, it:

- Creates multiple bootstrap samples (default 100; the user can specify any number);
- Creates a model on each bootstrap sample;
- Calculates model overall statistics, variable coefficients, and ALE values for each model on each bootstrap sample;
- Calculates the mean, median, and lower and upper confidence intervals for each of those values across all bootstrap samples.

**P-values** The broom:: $\text{tidy}()$  summary statistics will provide p-values as normal, but the situation is somewhat complicated with p-values for ALE statistics. The challenge is that the procedure for obtaining their p-values is very slow: it involves retraining the model 1000 times. Thus, it is not efficient to calculate p-values on every execution of model\_bootstrap(). Although the [ale\(\)](#page-1-1) function provides an 'auto' option for creating p-values, that option is disabled in model\_bootstrap() because it would be far too slow: it would involve retraining the model 1000 times the number of bootstrap iterations. Rather, you must first create a p-values function object using the procedure described in help(create\_p\_funs). If the name of your p-values object is p\_funs, you can then request p-values each time you run model\_bootstrap() by passing it the argument ale\_options  $=$  list( $p_values = p_funs$ ).

#### Value

list with tibbles of the following elements (depending on values requested in the output argument:

- model stats: bootstrapped results from [broom::glance\(\)](#page-0-0)
- model coefs: bootstrapped results from [broom::tidy\(\)](#page-0-0)
- ale: bootstrapped ALE results
	- data: ALE data (see [ale\(\)](#page-1-1) for details about the format)
	- stats: ALE statistics. The same data is duplicated with different views that might be variously useful. The column
		- \* by\_term: statistic, estimate, conf.low, median, mean, conf.high. ("term" means variable name.) The column names are compatible with the broom package. The confidence intervals are based on the [ale\(\)](#page-1-1) function defaults; they can be changed with the ale\_options argument. The estimate is the median or the mean, depending on the boot\_centre argument.
		- \* by\_statistic: term, estimate, conf.low, median, mean, conf.high.
- <span id="page-19-0"></span>\* estimate: term, then one column per statistic Provided with the default estimate. This view does not present confidence intervals.
- plots: ALE plots (see [ale\(\)](#page-1-1) for details about the format)
- boot\_data: full bootstrap data (not returned by default)
- other values: the boot\_it, seed, boot\_alpha, and boot\_centre arguments that were originally passed are returned for reference.

### References

Okoli, Chitu. 2023. "Statistical Inference Using Machine Learning and Classical Techniques Based on Accumulated Local Effects (ALE)." arXiv. <https://arxiv.org/abs/2310.09877>.

#### Examples

```
# attitude dataset
attitude
## ALE for general additive models (GAM)
## GAM is tweaked to work on the small dataset.
gam_attitude <- mgcv::gam(rating ~ complaints + privileges + s(learning) +
                            raises + s(critical) + advance,
                          data = attitude)
summary(gam_attitude)
# Full model bootstrapping
# Only 4 bootstrap iterations for a rapid example; default is 100
# Increase value of boot_it for more realistic results
mb_gam <- model_bootstrap(
  attitude,
  gam_attitude,
  boot_it = 4,
  parallel = 2 # CRAN limit (delete this line on your own computer)
)
# If the model is not standard, supply model_call_string with
# 'data = boot_data' in the string (not as a direct argument to [model_bootstrap()])
mb_gam <- model_bootstrap(
 attitude,
  gam_attitude,
  model_call_string = 'mgcv::gam(
   rating \sim complaints + privileges + s(learning) +
     raises + s(critical) + advance,
   data = boot_data
  )',
  boot_it = 4,
  parallel = 2 # CRAN limit (delete this line on your own computer)
)
# Model statistics and coefficients
```
<span id="page-20-0"></span>var\_cars 21

mb\_gam\$model\_stats mb\_gam\$model\_coefs # Plot ALE mb\_gam\$ale\$plots |> patchwork::wrap\_plots()

var\_cars *Multi-variable transformation of the mtcars dataset.*

#### Description

This is a transformation of the mtcars dataset from R to produce a small dataset with each of the fundamental datatypes: logical, factor, ordered, integer, and double. Most of the transformations are obvious, but two are noteworthy:

- For the unordered factor, the country of the car manufacturer is obtained based on the row names of mtcars. This var\_cars version does not have row names.
- For the ordered factor, gears 3, 4, and 5 are encoded as 'three', 'four', and 'five', respectively. The text labels make it explicit that the variable is ordinal, yet the number names make the order crystal clear.

Here is the original description of the mtcars dataset:

The data was extracted from the 1974 *Motor Trend* US magazine, and comprises fuel consumption and 10 aspects of automobile design and performance for 32 automobiles (1973–74 models).

# Usage

var\_cars

### Format

A tibble with 32 observations on 12 variables.

mpg double: Miles/(US) gallon cyl integer: Number of cylinders disp double: Displacement (cu.in.) hp double: Gross horsepower drat double: Rear axle ratio wt double: Weight (1000 lbs) qsec double: 1/4 mile time

22 var\_cars

vs logical: Engine  $(0 = V$ -shaped,  $1 =$ straight) am logical: Transmission  $(0 =$  automatic,  $1 =$  manual) gear ordered: Number of forward gears carb integer: Number of carburetors country factor: Country of car manufacturer

#### Note

Henderson and Velleman (1981) comment in a footnote to Table 1: 'Hocking (original transcriber)'s noncrucial coding of the Mazda's rotary engine as a straight six-cylinder engine and the Porsche's flat engine as a V engine, as well as the inclusion of the diesel Mercedes 240D, have been retained to enable direct comparisons to be made with previous analyses.'

#### References

Henderson and Velleman (1981), Building multiple regression models interactively. *Biometrics*, 37, 391–411.

# <span id="page-22-0"></span>Index

∗ datasets census, [12](#page-11-0) var\_cars, [21](#page-20-0) ale, [2](#page-1-0) ale(), *[6](#page-5-0)*, *[10,](#page-9-0) [11](#page-10-0)*, *[13](#page-12-0)[–15](#page-14-0)*, *[18–](#page-17-0)[20](#page-19-0)* ale\_ixn, [9](#page-8-0) ale\_ixn(), *[2](#page-1-0)* ALEPlot::ALEPlot(), *[4](#page-3-0)* broom::glance(), *[18,](#page-17-0) [19](#page-18-0)* broom::tidy(), *[18,](#page-17-0) [19](#page-18-0)* census, [12](#page-11-0) create\_p\_funs, [13](#page-12-0) create\_p\_funs(), *[4](#page-3-0)*, *[14](#page-13-0)* model\_bootstrap, [17](#page-16-0) model\_bootstrap(), *[5](#page-4-0)*, *[15](#page-14-0)*, *[18,](#page-17-0) [19](#page-18-0)* stats::glm(), *[14](#page-13-0)* stats::lm(), *[14](#page-13-0)* univariateML::rml(), *[15](#page-14-0)* var\_cars, [21](#page-20-0)